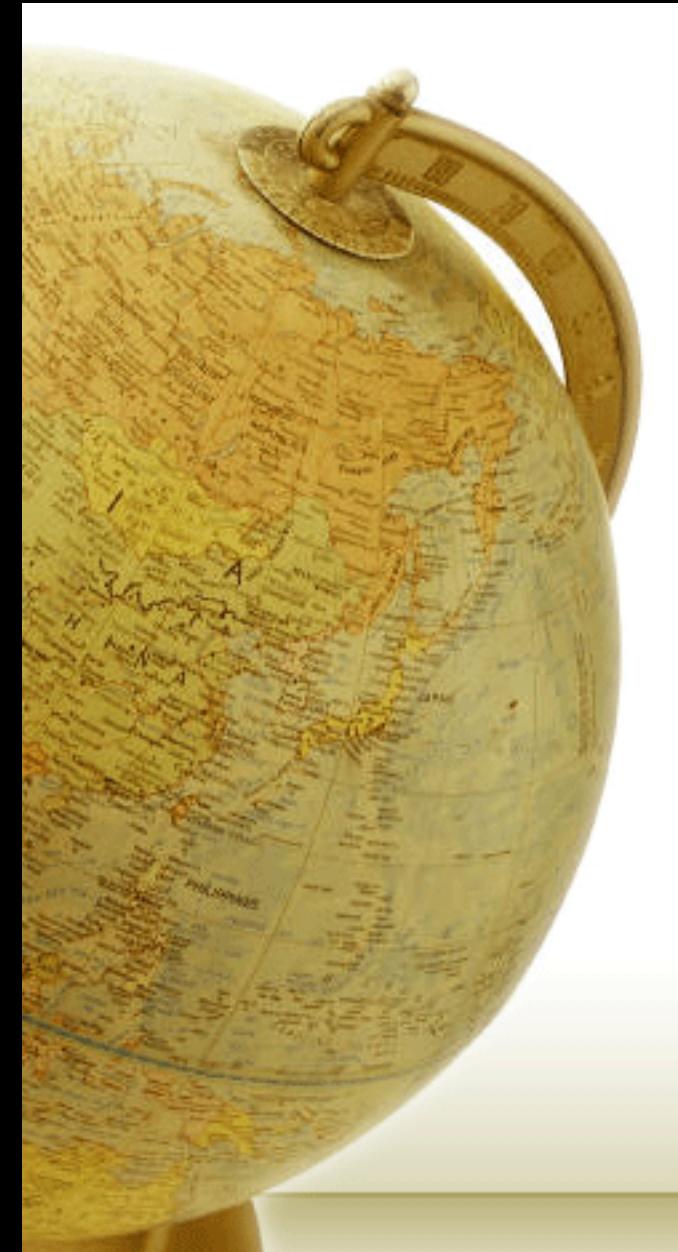

### **Νευρο-Ασαφής Υπολογιστική Neuro-Fuzzy Computing**

Διδάσκων – Δημήτριος Κατσαρός

**@ Τμ. ΗΜΜΥ Πανεπιστήμιο Θεσσαλίαρ**

Διάλεξη 09η: Συμπληρωματική

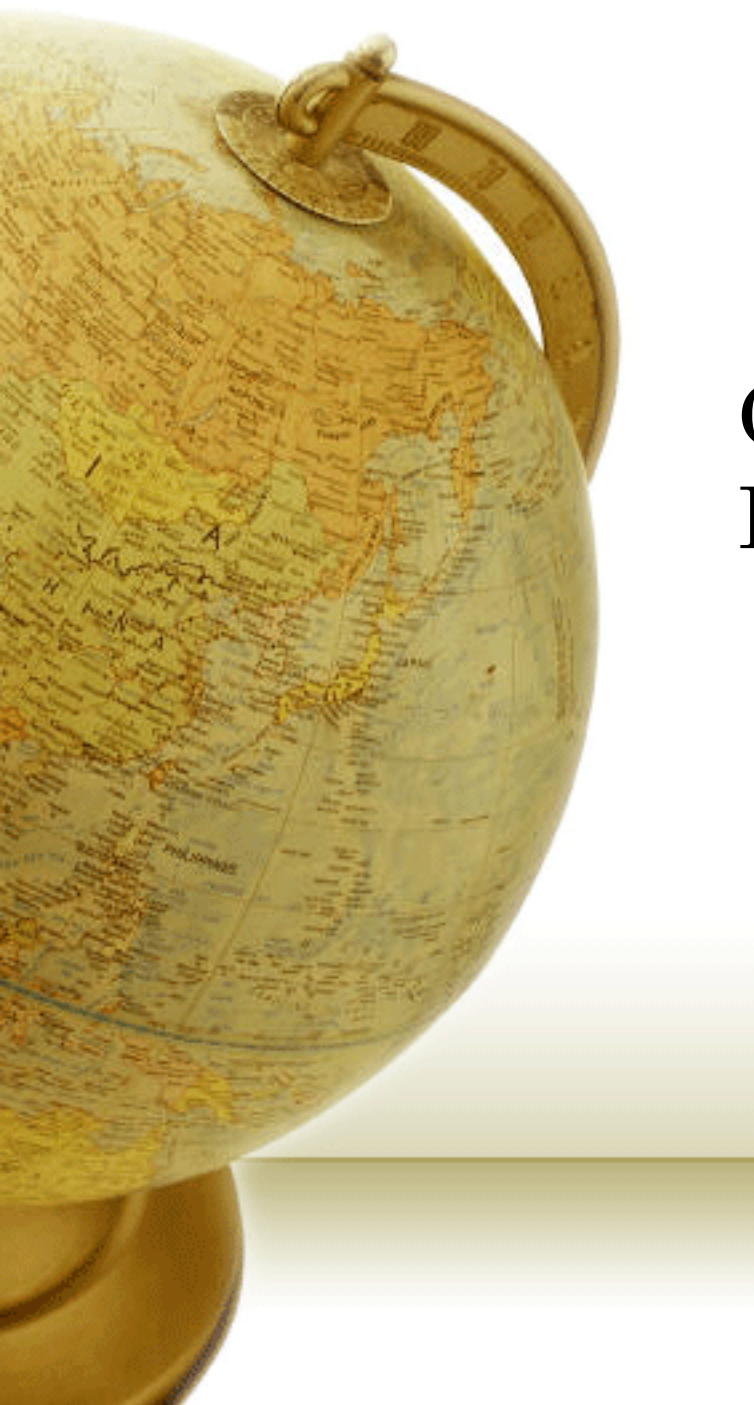

## Generalization for MLP: Dropout

### Bagging: Bootstrap aggregating

### Ensemble

Train a bunch of networks with different structures

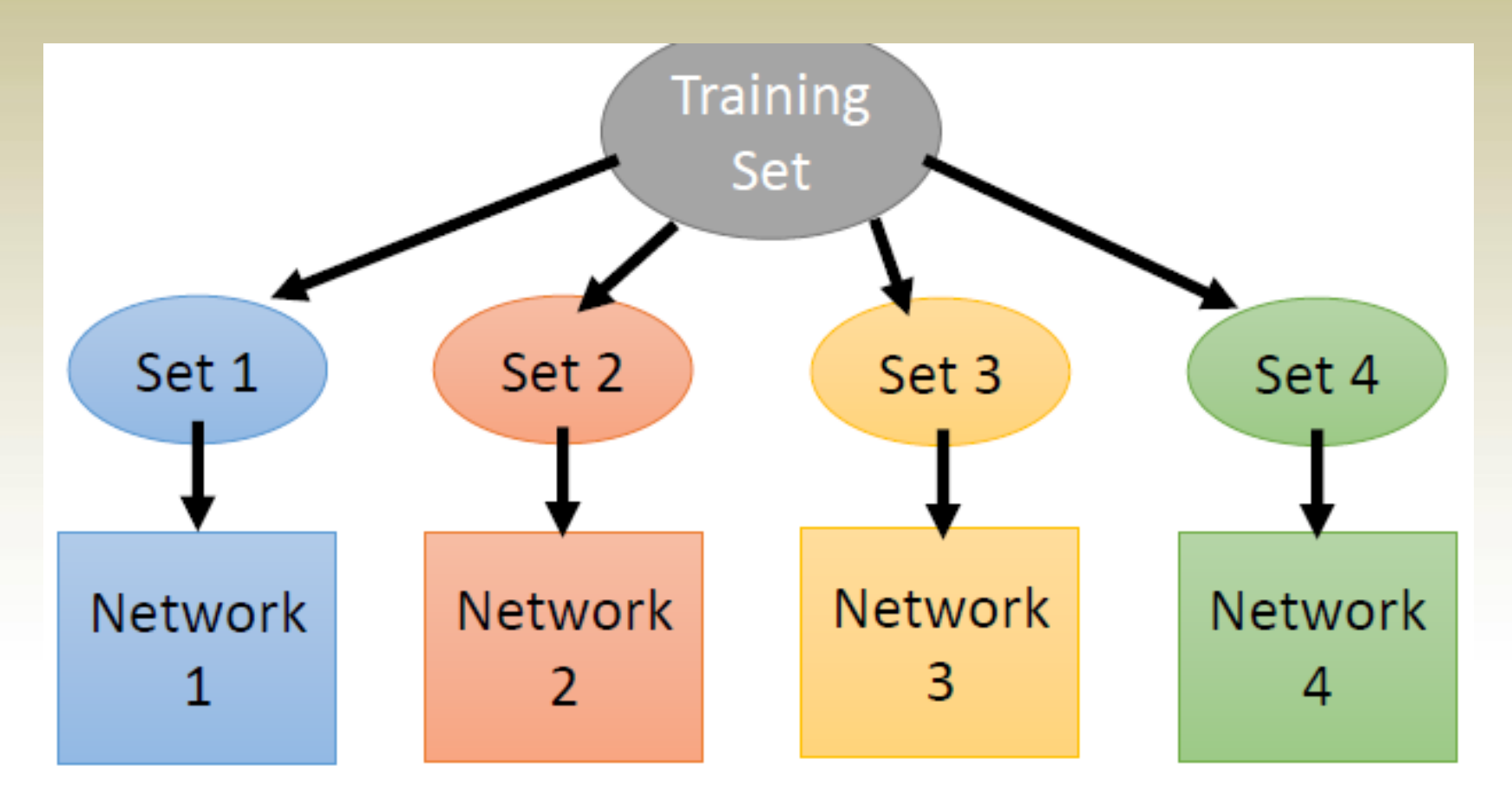

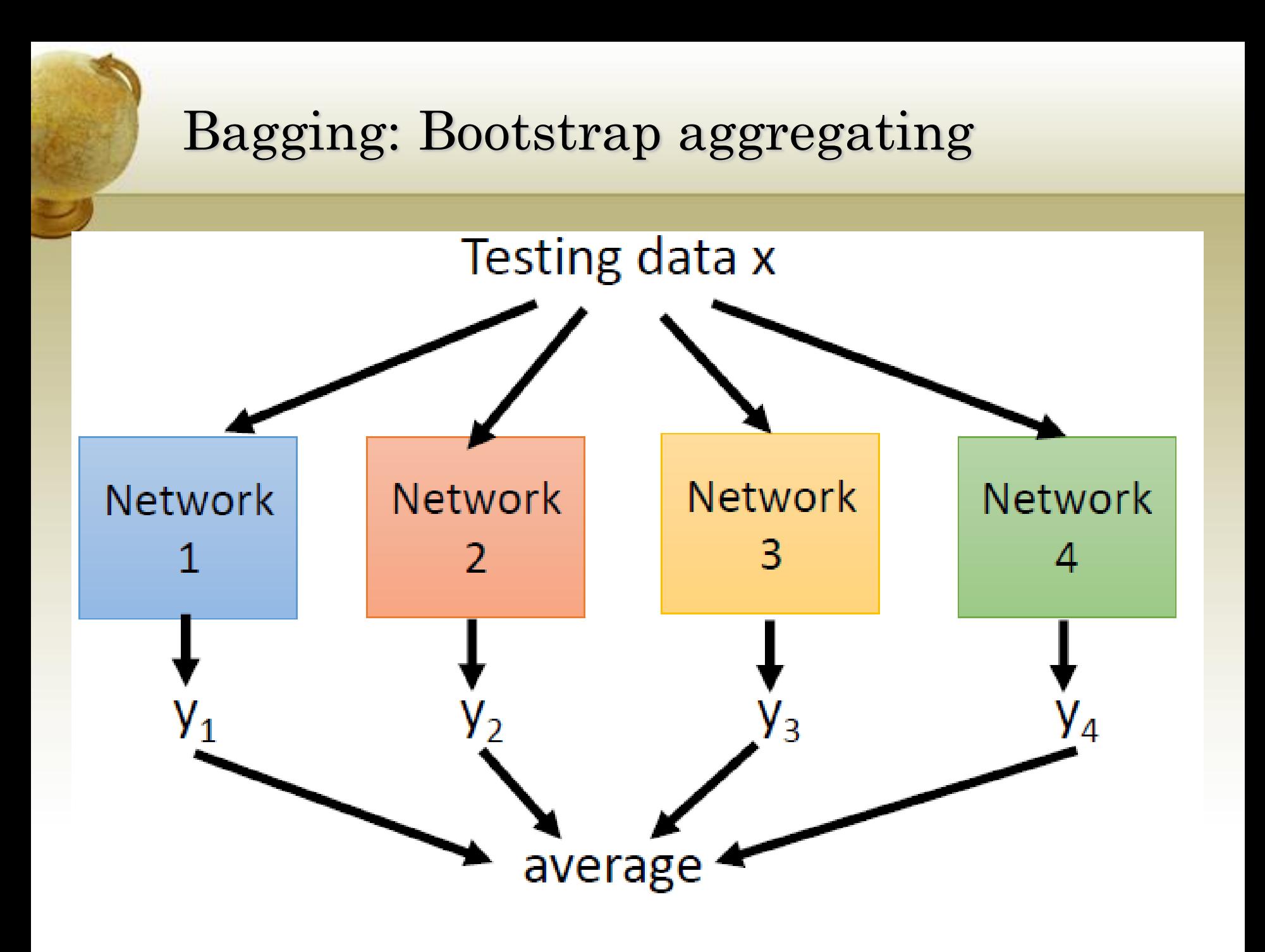

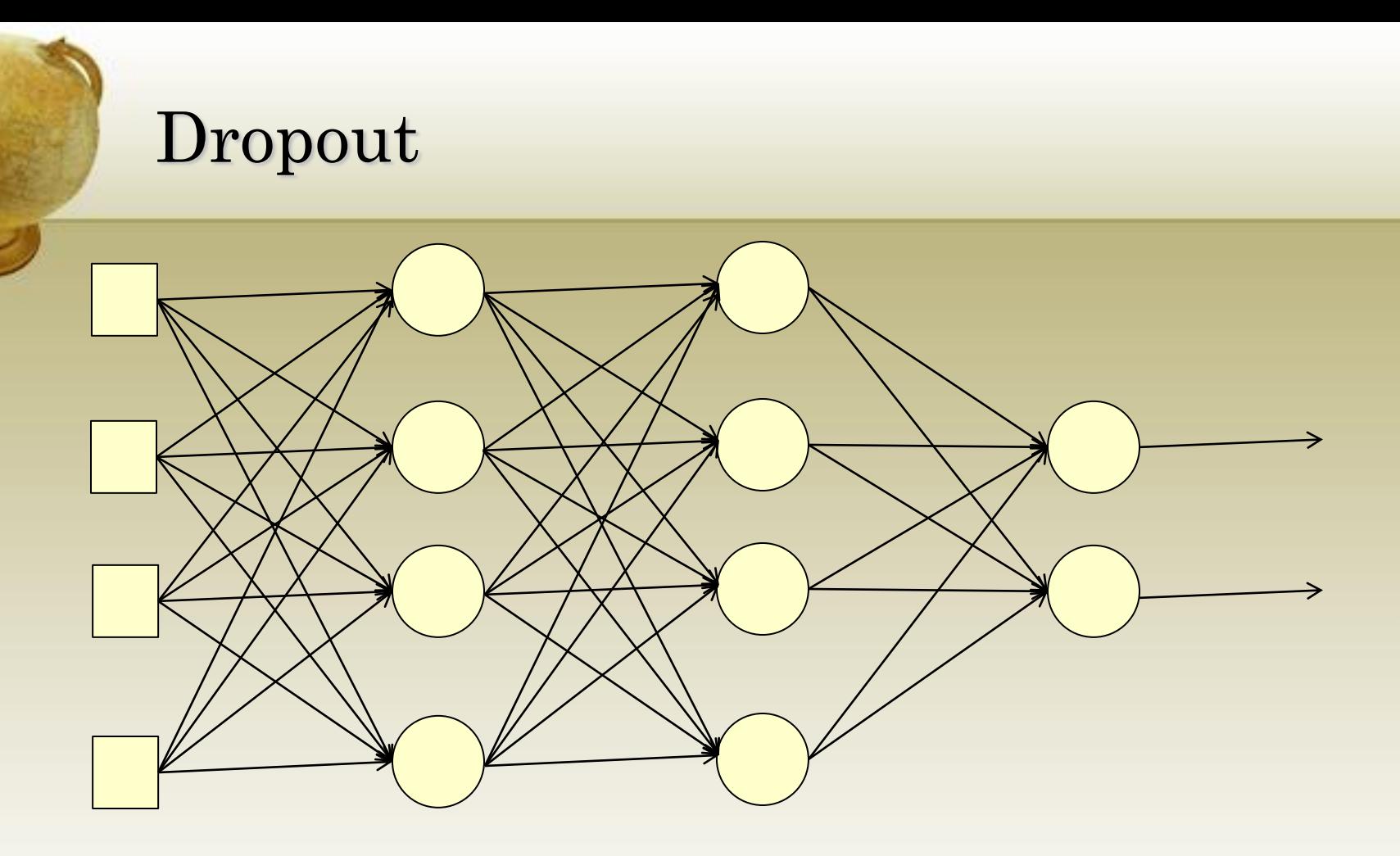

• **Each time before forward and backward phase**

• Each neuron has p% to dropout

## Dropout: Some neurons are eliminated

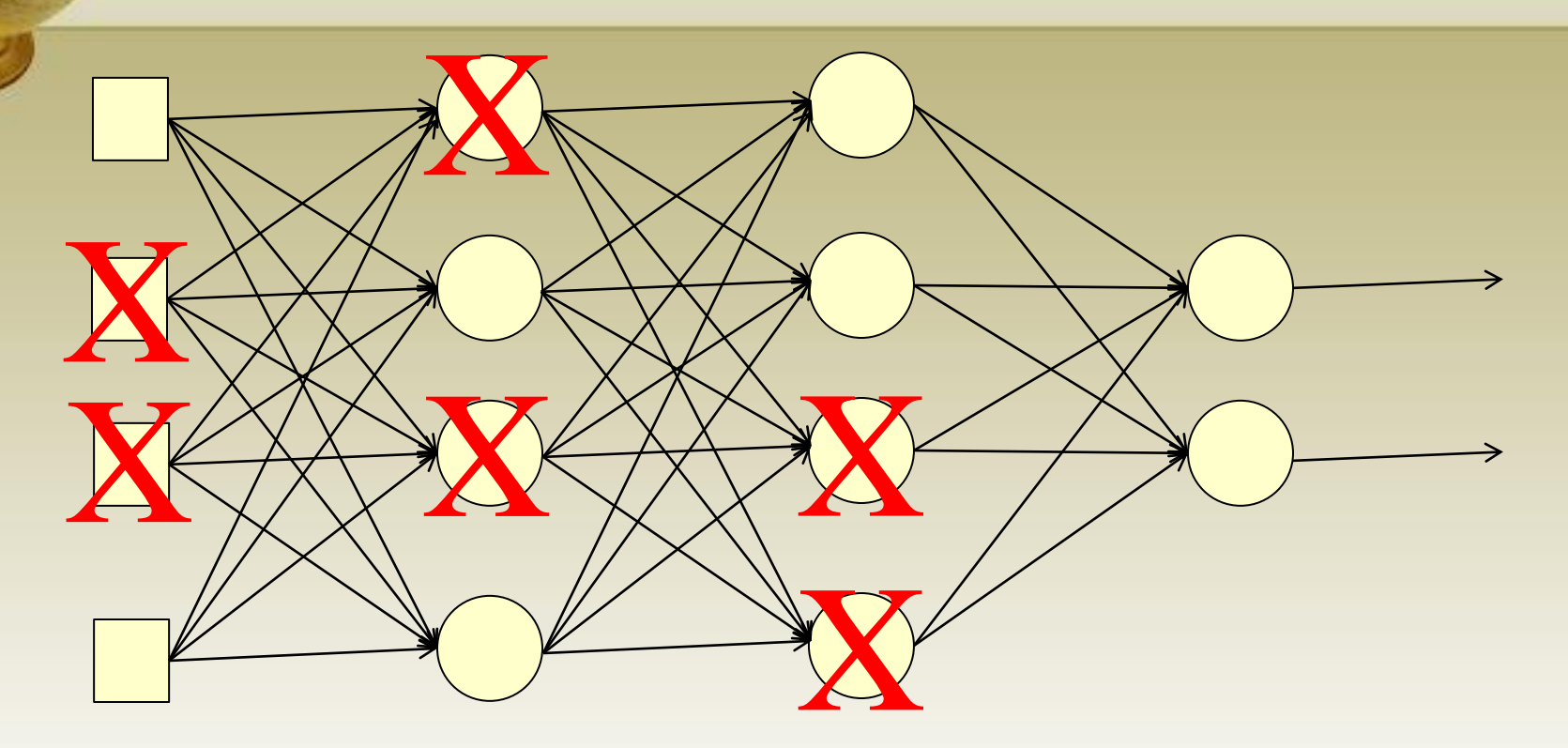

• The marked neurons (and their associated connections) are deleted

### Dropout: Changed topology

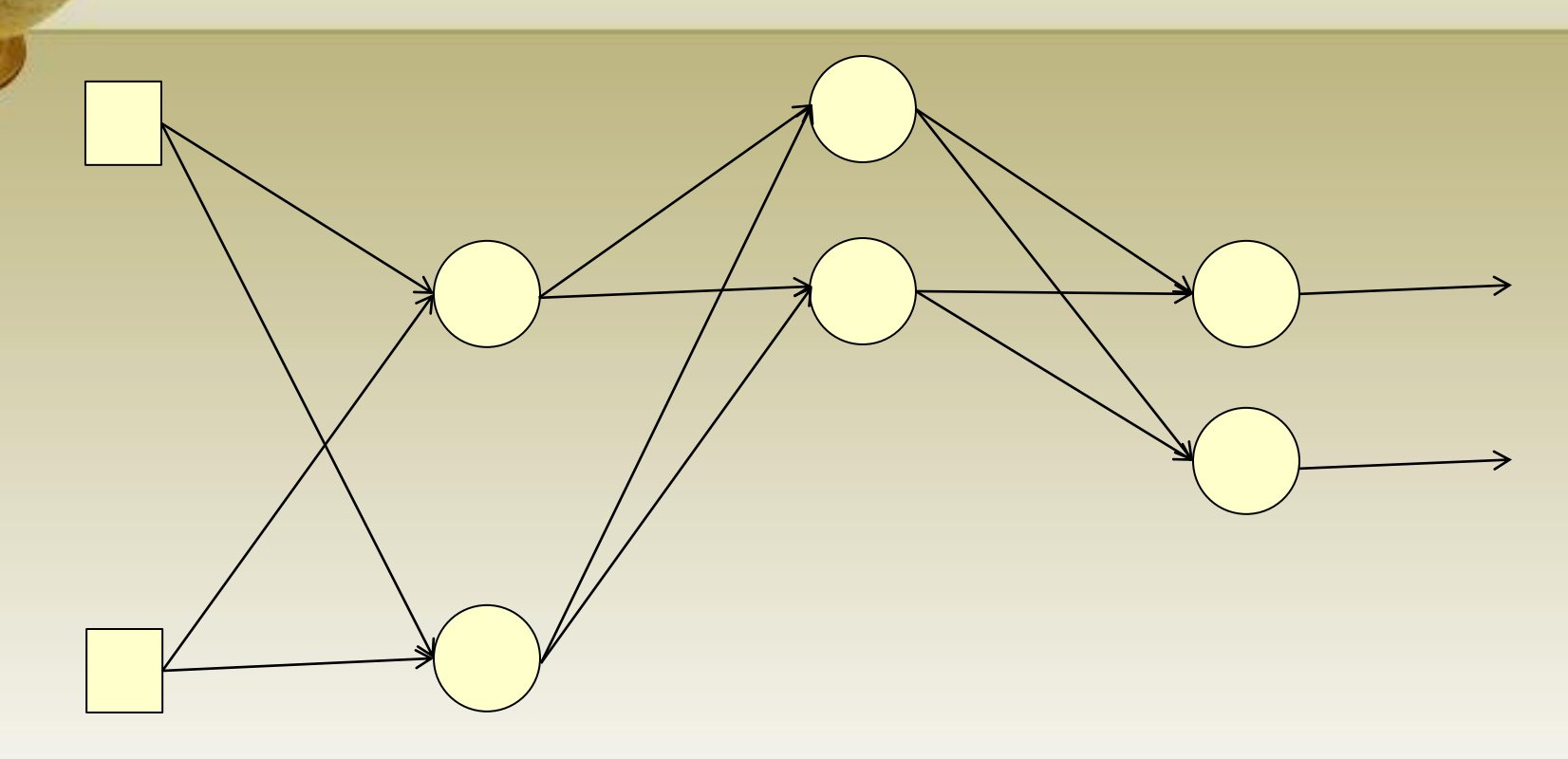

#### • **The structure of the network is changed**

• Using the new network for training

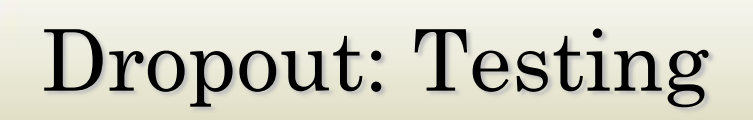

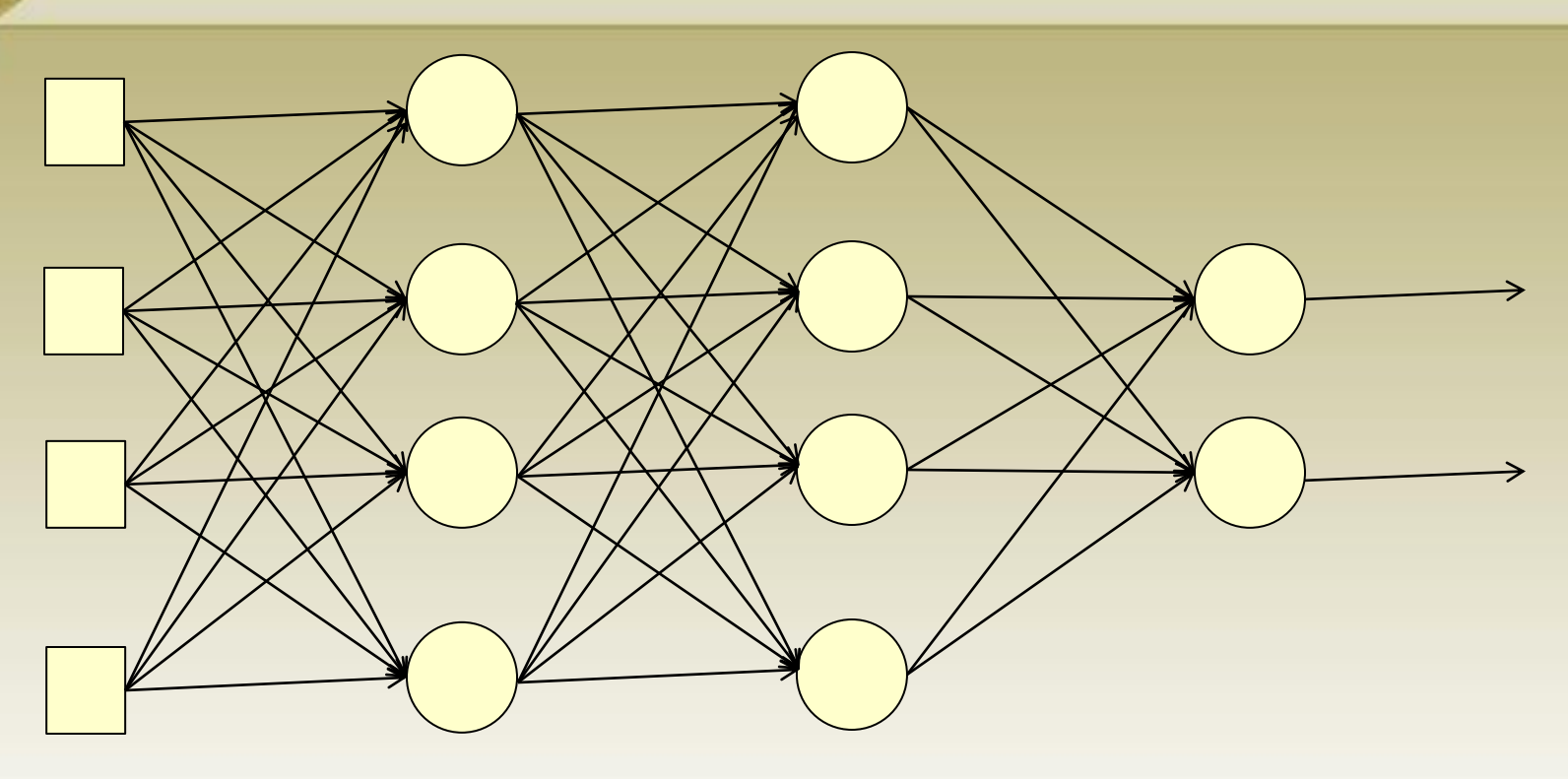

#### **No dropout**

- If the dropout rate at training is  $p\%$ , all the weights times  $(1-p)\%$
- Assume that the dropout rate is 50%. If a weight w=1 by training, set  $w=0.5$  for testing

# Dropout: A kind of ensemble

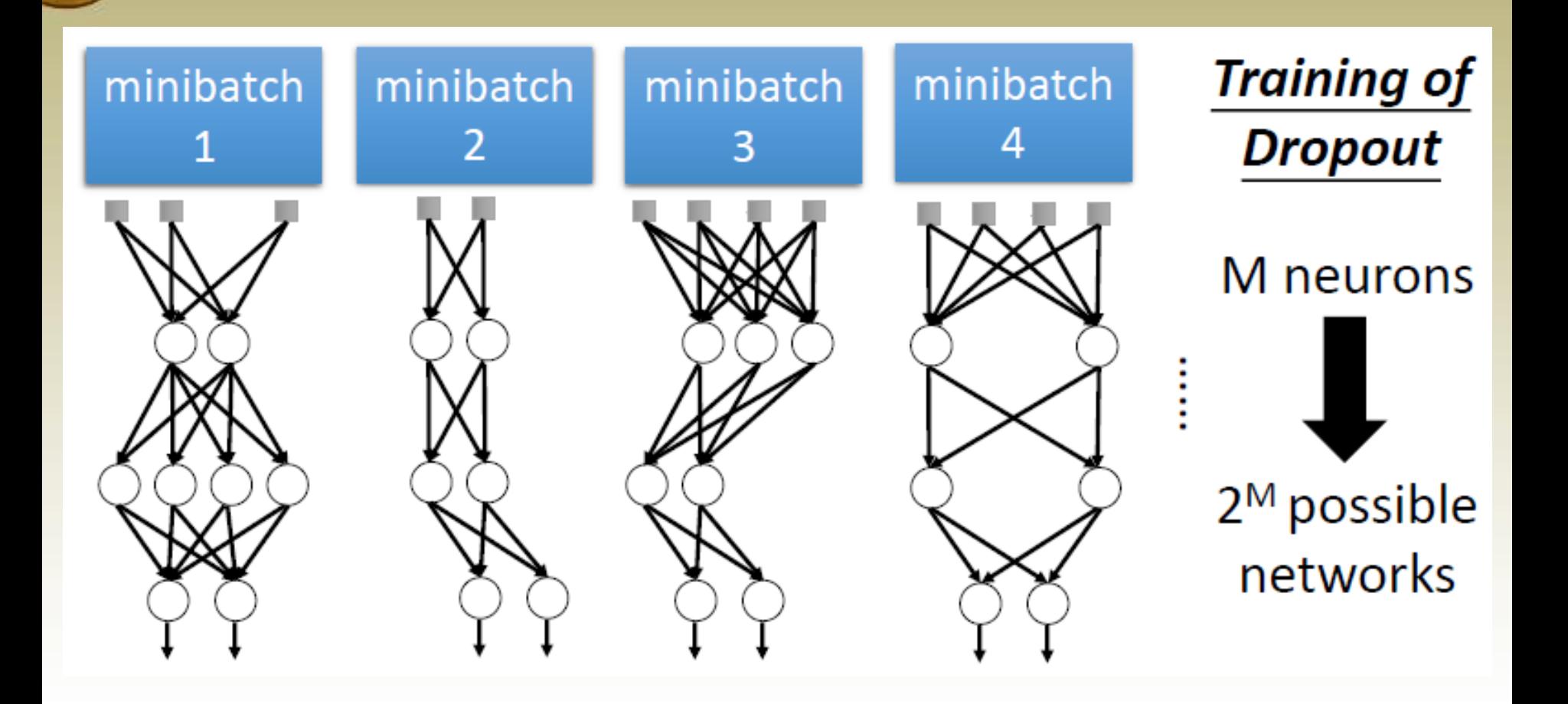

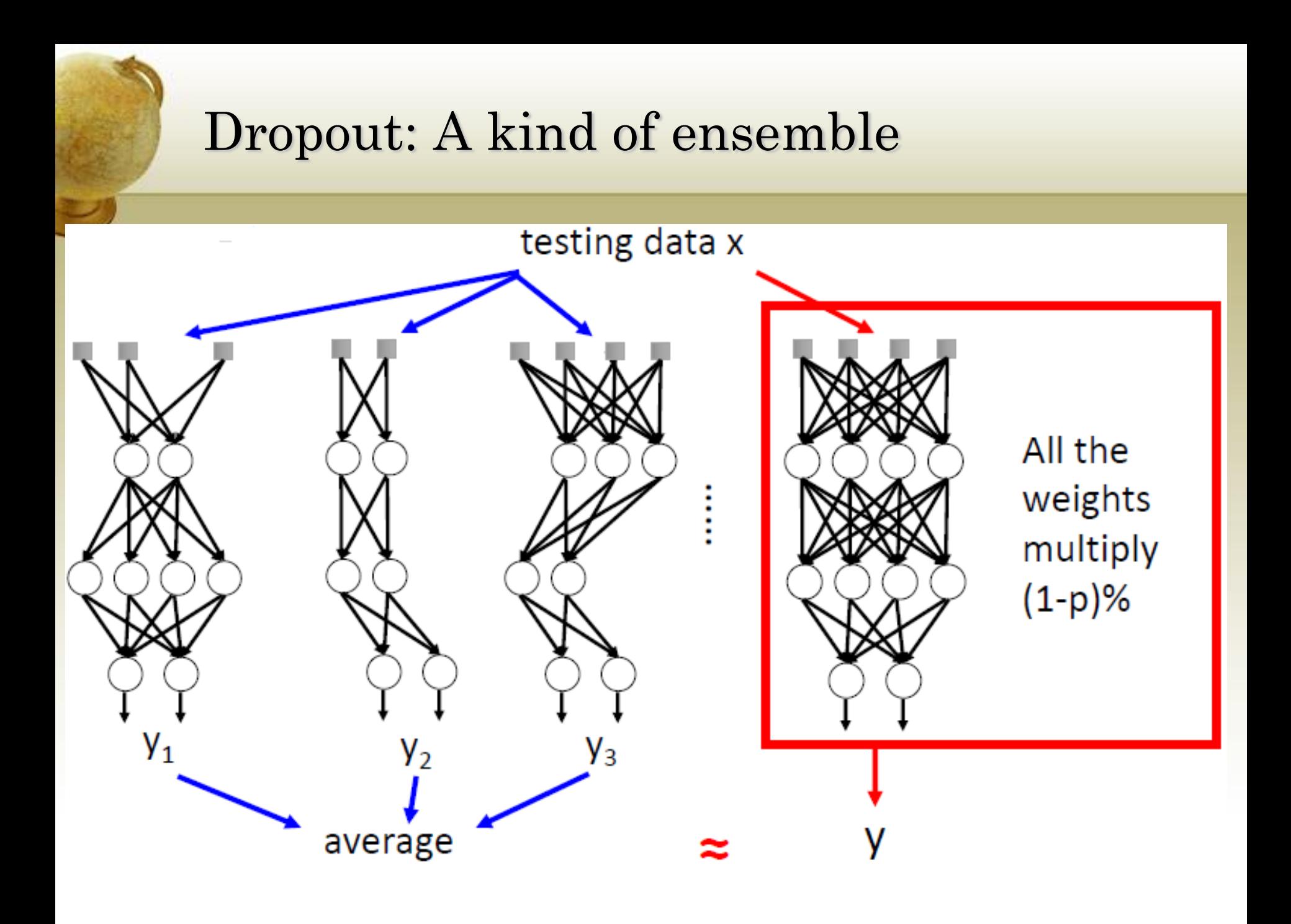

### Dropout for a single linear unit

A unit computing a weighted sum of *n* inputs of the form:

$$
S = S(I) = \sum_{i=1}^{n} w_i I_i
$$

where  $I = (I_1, I_2, ..., I_n)$  is the input vector.

If we delete inputs with a uniform distribution over all possible subsets of inputs, or equivalently with a probability q=0.5 of deletion, then there are 2<sup>n</sup> possible networks, including the empty network. For a fixed *I*, the average output over all these networks can be written as:

$$
E(S) = \frac{1}{2^n} \sum_{\mathcal{N}} S(\mathcal{N}, I)
$$

where *N* is used to index all possible sub-networks, i.e., all possible edge deletions. In this simple case, deletion of input units or of edges are the same thing.

### Dropout for a single linear unit

This sum can be expanded using networks of size 0,1,2,…,*n* in the form:

$$
E(S) = \frac{1}{2^n} \left[ 0 + \left( \sum_{i=1}^n w_i I_i \right) + \left( \sum_{1 \le i < j \le n} w_i I_i + w_j I_j \right) + \dots \right]
$$

In this expansion, the term  $w_{\rm i} I_{\rm i}$  occurs

$$
1 + \binom{n-1}{1} + \binom{n-2}{2} + \dots + \binom{n-1}{n-1} = 2^{n-1}
$$

times. So, finally the average output is:

$$
E(S) = \frac{2^{n-1}}{2^n} \left( \sum_{i=1}^n w_i I_i \right) = \sum_{i=1}^n \frac{w_i}{2} I_i
$$

Thus in the case of a single linear unit, for any fixed input I the output obtained by halving all the weights is equal to the arithmetic mean of the outputs produced by all the possible sub-networks. This combinatorial approach can be applied to other cases (e.g.,  $p := 0.5$ )